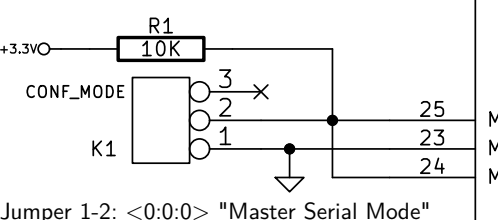

Jumper 2-3: <1:0:1> "JTAG Mode"

 $MO/IO(BANK2)$  $M1/10(BANK2)$  $M2/10(BANK2)$ 

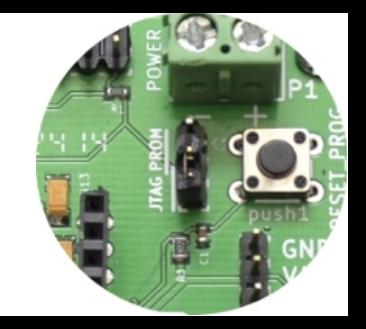